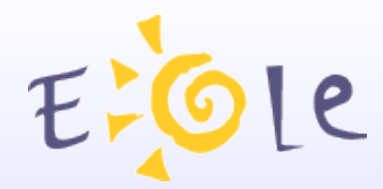

# Séminaire EOLE Beaune 25-26 Septembre 2007

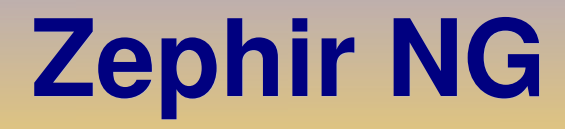

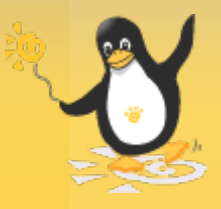

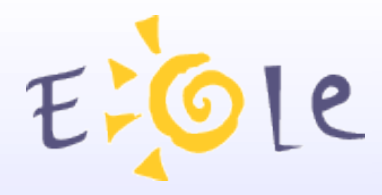

## Sommaire

- Présentation générale
- Nouveautés de la version NG
- Procédures de migration
- Informations utiles
- Evolutions envisagées

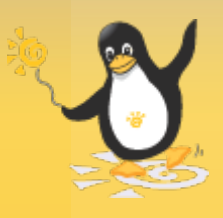

Fichier Zephir Affichage Mode

### Amon

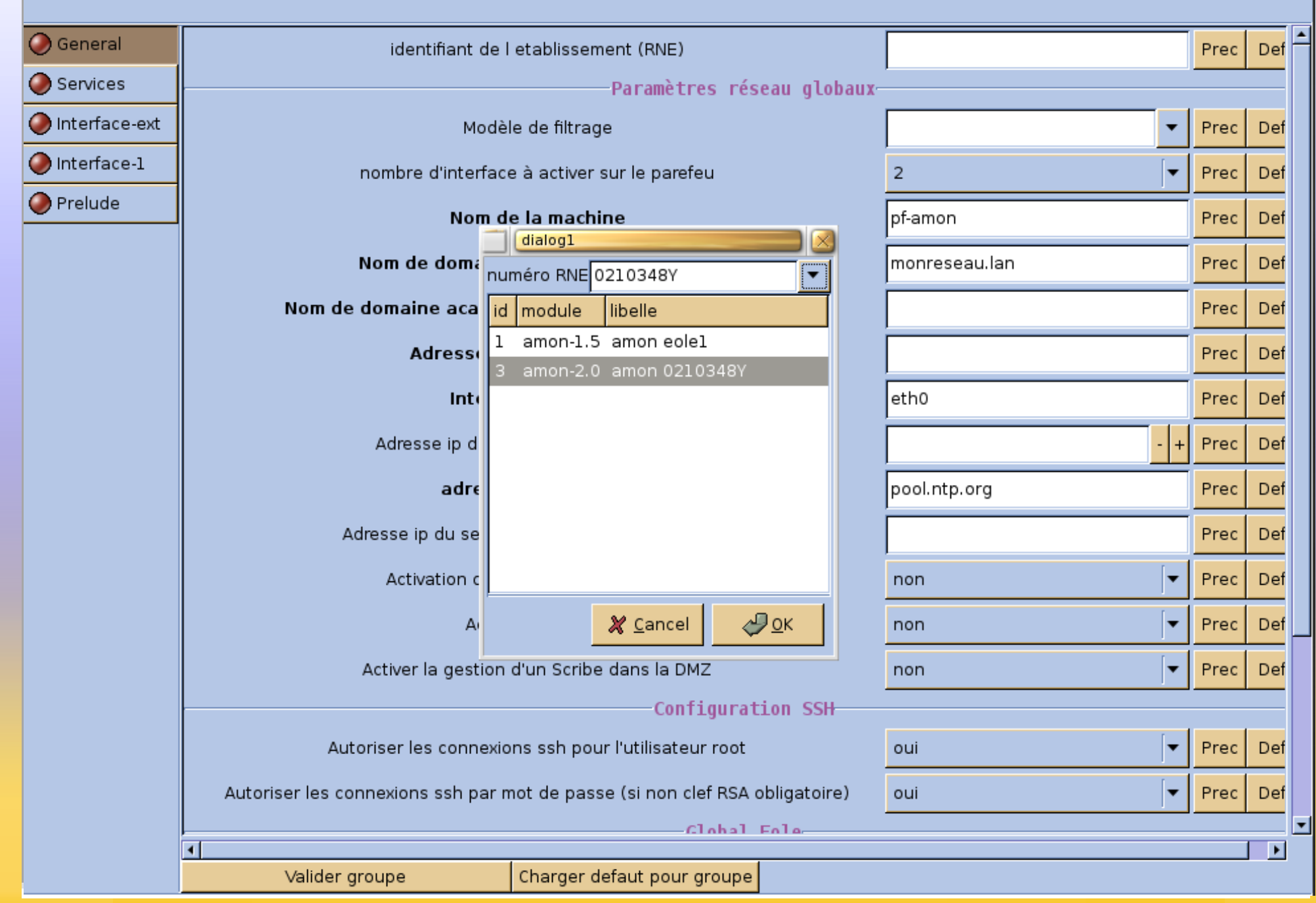

## $E$ Nouvelles fonctionnalités

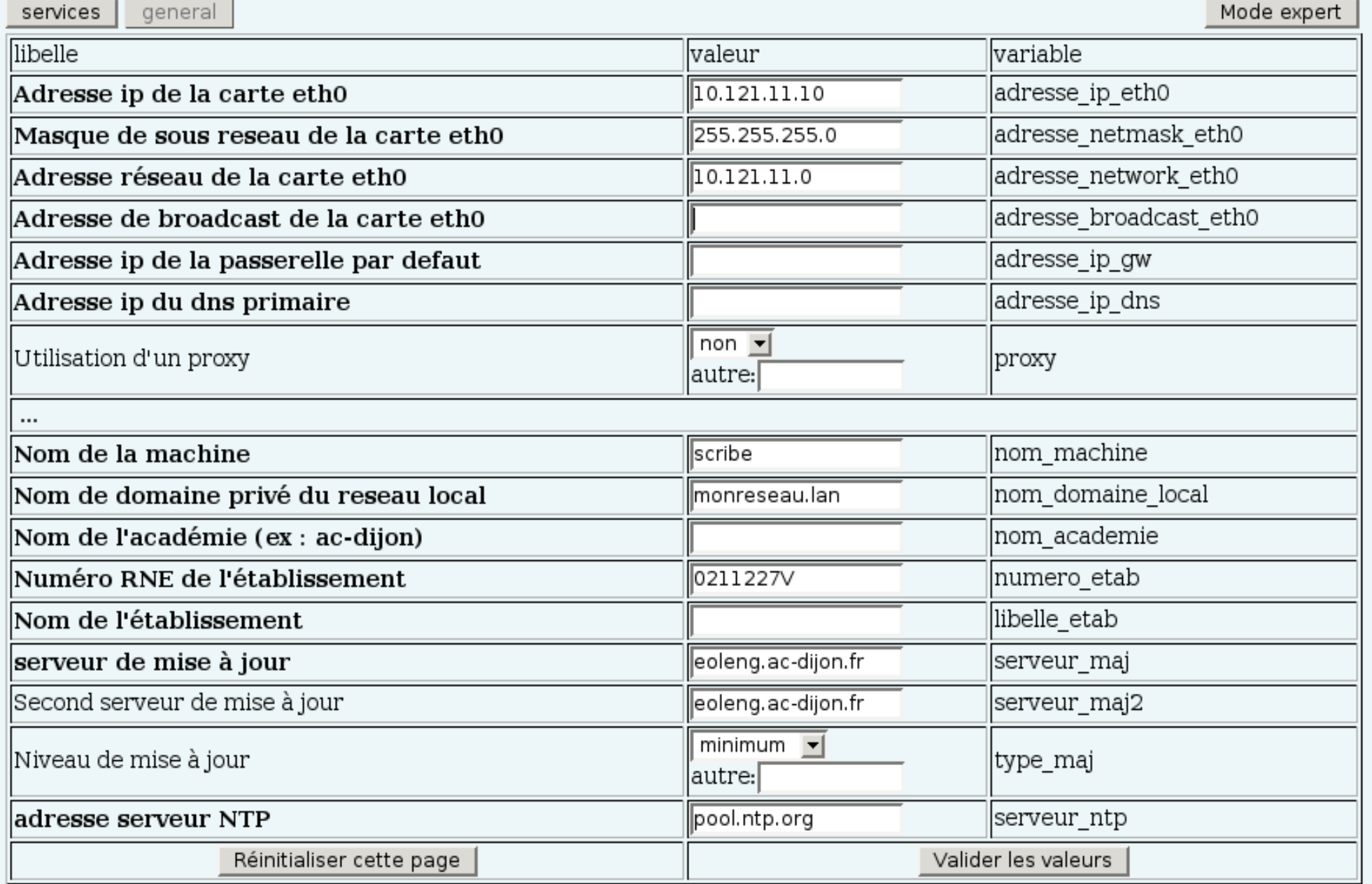

Administration

18 19 20 21 22 23 24

**ZephirNG** 

### AGENT DE SURVEILLANCE DU SERVICE

### **Actions sur le**

: 6 Mise à jour

 $\blacktriangledown$  Serveur

:CArrêter

## **Statistiques réseau des sur la géoclaire des sur la géoclaire de la géoclaire de la géoclaire de la géoclaire<br>
Statistiques réseau de la géoclaire de la géoclaire de la géoclaire de la géoclaire de la géoclaire de la géo**

– GServices<br>– nouveaux groupes de droits pour les aux de droits pour les aux de droits pour les aux de droits pour les aux<br>– du droits pour les aux de droits pour les aux de droits pour les aux de droits pour le pouveaux d Intervalle de mesure : 60 s

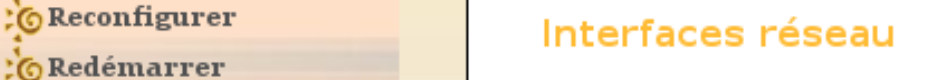

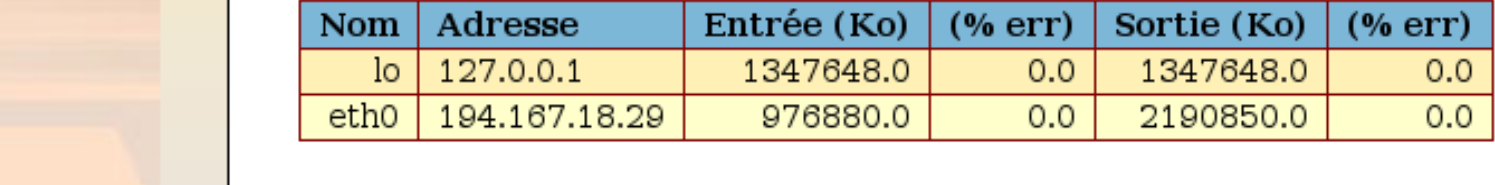

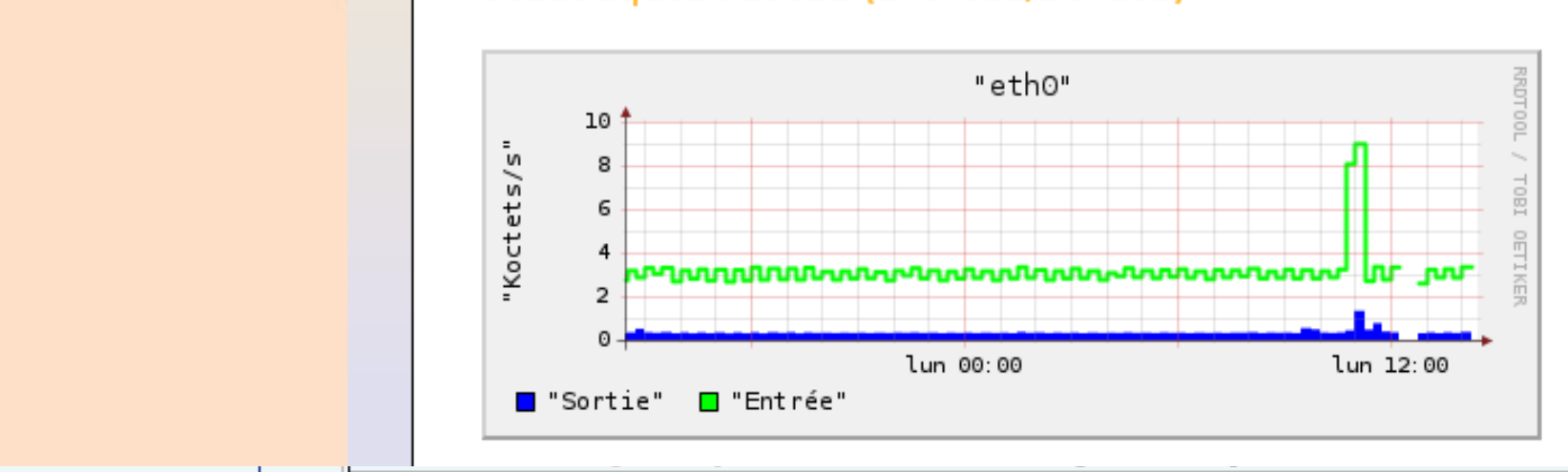

### Description du serveur / actions sur le serveur / surveillance du serveur

# EFOLE Procédures de migration

- migration d'un serveur Zephir 1.0
	- Création d'une sauvegarde de l'ancien serveur avec le script présent sur Zephir NG (/usr/share/zephir/utils/backup\_zephir1.sh)
	- Instanciation du serveur Zephir NG avec création des données de base.
	- Transfert de l'archive sur le serveur Zephir NG
	- Lancement du script migration.sh

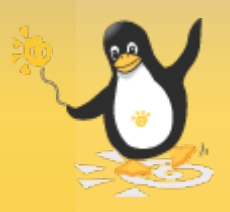

# EPOLE Procédures de migration

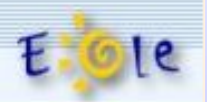

er al de la ministration de compte de la ministration de la ministration de la ministration de la ministration de la ministration de la ministration de la ministration de la ministration de la ministration de la ministrati

Description du serveur 2 de l'établissement 0210348Y:

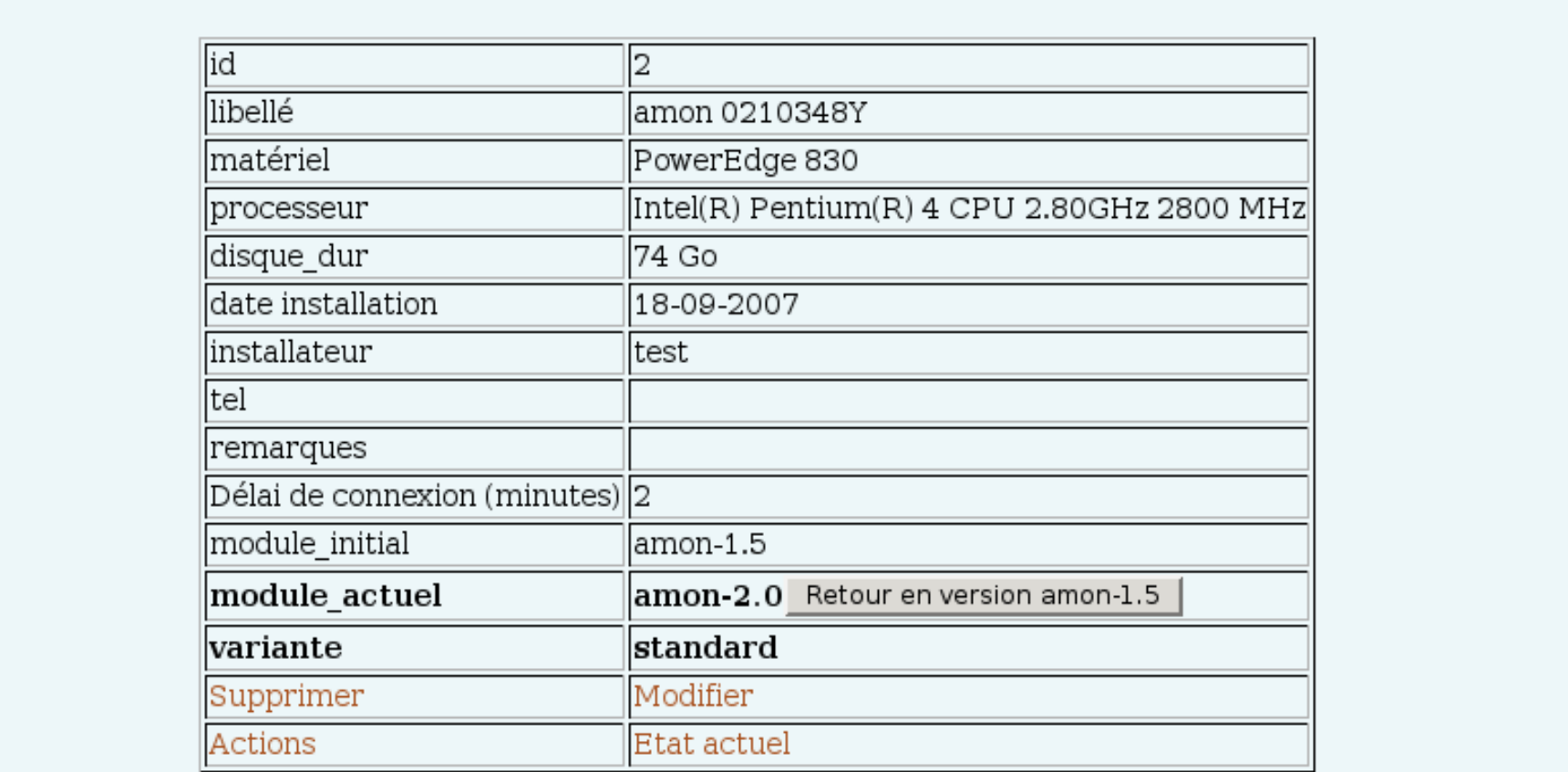

Retour à l'établissement

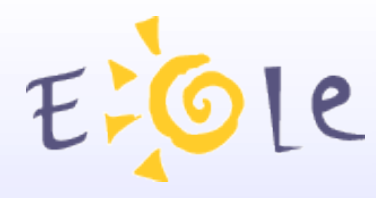

# Informations utiles

- La page wiki Zephir NG : http:/eole.orion.education.fr/wiki/index.php/Zephir\_NG
- la documentation locale (depuis le frontal web) :
	- tutoriel zephir pas à pas (lien sur la page d'accueil)
	- l'aide en ligne (lien 'aide' dans le menu de zephir)
	- la documentation développeur en ligne: https://adresse\_zephir:8070/aide/devel

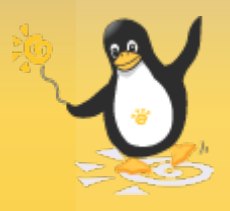

# Evolutions envisagées

- Amélioration des fonctions existantes
	- remontée automatique d'informations sur la mise à jour
	- meilleure gestion des fichiers sauvegardés
	- amélioration de l'interface web
- Nouvelles fonctionnalités

– ...

- intégration avec les technologies ead2/sso
- fonctions de gestion des sondes prelude
- prises de décisions par les agents de surveillance

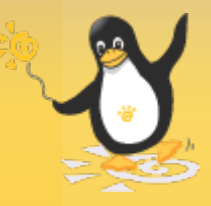

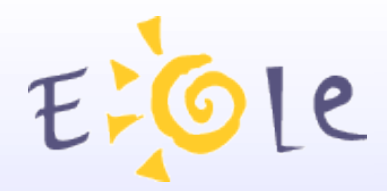

# Merci de votre attention

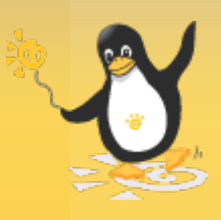